#### DELL PREMIER

# Transformez rapidement et facilement vos devis commerciaux en commandes.

Vous pouvez consulter, télécharger et commander les devis créés par votre équipe de compte Dell Technologies, le tout à partir de votre portail Premier sécurisé. Passez vos commandes en ligne 24/7, réduisez le temps de traitement des commandes et accélérez la livraison de vos produits IT.

### RENFORCEZ LA COLLABORATION

Créez la solution la mieux adaptée à votre entreprise avec votre équipe de compte et accédez au devis sur votre portail Premier.

#### GAGNEZ DU **TEMPS**

Vérifiez les informations de votre devis et téléchargez-le (au format PDF, HTML, XML ou XLS) dans Premier.

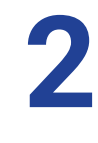

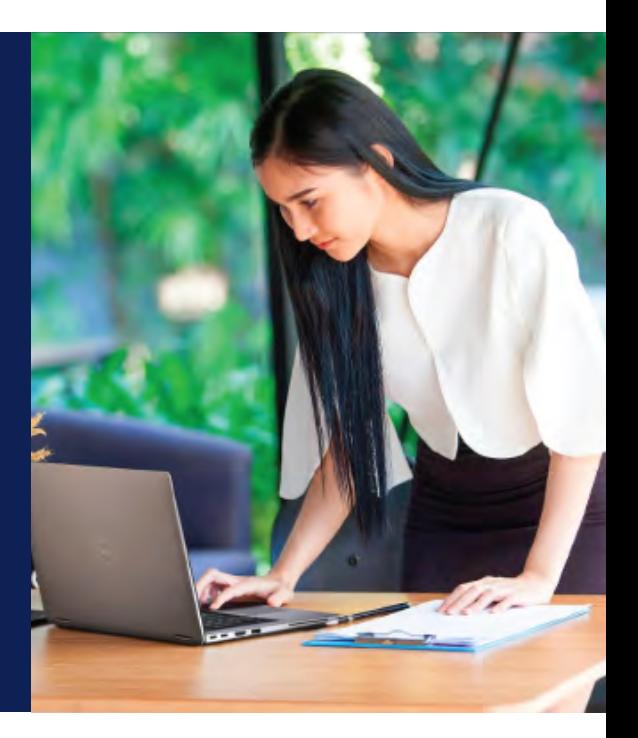

## PRENEZ LE CONTROLE

Profitez de l'expérience en libre-service de Premier pour valider vos devis, suivre vos commandes Dell et télécharger les bordereaux de livraison ou les factures.

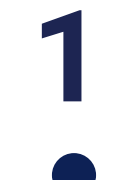

#### Recevez votre devis personnalisé par email et accédez directement à votre devis dans Premier.

Your quote is ready for purchase Complete the purchase of your personalized quote through or nline checkout before the quote expires on Mar. 08, 2023

> You can download a copy of this quote during checkout Place your order

Vérifiez, téléchargez le devis et/ou sélectionnez jusqu' à 10 devis\* à partir de votre liste de "Propositions commerciales".

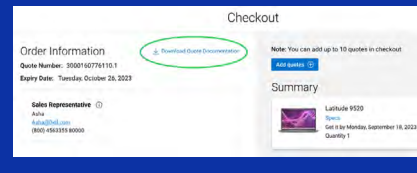

*Connexion à Premier requise Vous pouvez également accéder à vos devis à partir de votre page "Devis" dans Premier.*

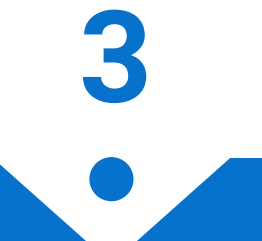

Passez votre commande.

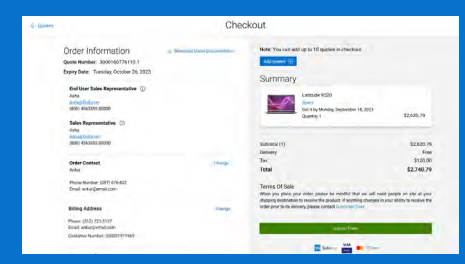

TROUVEZ LA SOLUTION ADAPTEE A VOTRE ENTREPRISE Dell.com/Premier

**DELLTechnologies**